## Package 'flexOR'

April 16, 2024

<span id="page-0-0"></span>Encoding UTF-8

Type Package

Version 1.0.0

Date 2024-03-25

Title Flexible Odds Ratio Curves

Maintainer Marta Azevedo <marta.vasconcelos4@gmail.com>

**Depends**  $R (= 3.1.0)$ 

Imports gam, graphics, grDevices, mgcv, stats

Suggests knitr, mlbench, R.rsp, rmarkdown, plotly

Description Provides flexible odds ratio curves that enable modeling non-linear relationships between continuous predictors and binary outcomes. This package facilitates a deeper understanding of the impact of each continuous predictor on the outcome by presenting results in terms of odds ratio (OR) curves based on splines. These curves allow for comparison against a specified reference value, aiding in the interpretation of the predictor's effect.

License GPL-3

URL <https://github.com/martaaaa/flexOR>

BugReports <https://github.com/martaaaa/flexOR/issues>

LazyLoad yes

NeedsCompilation no

RoxygenNote 7.3.1

VignetteBuilder knitr

Author Marta Azevedo [aut, cre] (<<https://orcid.org/0009-0003-4412-6991>>), Luis Meira-Machado [aut] (<<https://orcid.org/0000-0002-8577-7665>>), Artur Araujo [aut] (<<https://orcid.org/0000-0003-1419-4208>>)

Repository CRAN

Date/Publication 2024-04-16 13:40:02 UTC

### <span id="page-1-0"></span>R topics documented:

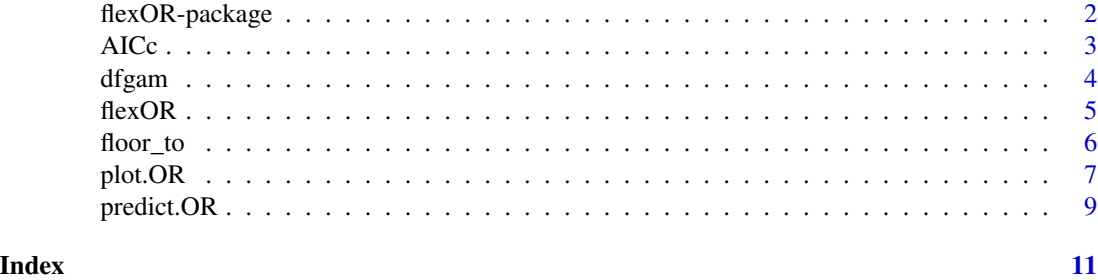

flexOR-package *flexOR: Flexible Odds Ratio Curves*

#### Description

Provides flexible odds ratio curves that enable modeling non-linear relationships between continuous predictors and binary outcomes. This package facilitates a deeper understanding of the impact of each continuous predictor on the outcome by presenting results in terms of odds ratio (OR) curves based on splines. These curves allow for comparison against a specified reference value, aiding in the interpretation of the predictor's effect.

#### Author(s)

Maintainer: Marta Azevedo <marta.vasconcelos4@gmail.com> [\(ORCID\)](https://orcid.org/0009-0003-4412-6991)

Authors:

- Luis Meira-Machado <lmachado@math.uminho.pt> [\(ORCID\)](https://orcid.org/0000-0002-8577-7665)
- Artur Araujo <artur.stat@gmail.com> [\(ORCID\)](https://orcid.org/0000-0003-1419-4208)

#### References

Hosmer, D. W. and Lemeshow, S. and Sturdivant, R. X. (2013). *Applied Logistic Regression: Third Edition*, John Wiley and Sons Inc., New York, NY.

Royston, P. and Altman, D. G. and Sauerbrei, W. (2006). Dichotomizing continuous predictors in multiple regression: A bad idea. *Statistics in Medicine*, 25(1), 127–141. [doi:10.1002/sim.2331](https://doi.org/10.1002/sim.2331)

Hastie, T. J. and Tibshirani, R. J. (1990). *Generalized Additive Models*, Chapman & Hall/CRC, New York, NY.

Wood, S. N. (2017). *Generalized Additive Models: An Introduction with R: Second Edition*, Chapman & Hall/CRC, London, UK.

Akaike, H. (1974). A new look at the statistical model identification. *IEEE Transactions on Automatic Control*, 19(6), 716–723. [doi:10.1109/TAC.1974.1100705](https://doi.org/10.1109/TAC.1974.1100705)

Hurvich, C. M. and Simonoff, J. S. and Tsai, C. (1998). Smoothing parameter selection in nonparametric regression using an improved akaike information criterion. *Journal of the Royal Statistical Society Series B: Statistical Methodology*, 60(2), 271–293. [doi:10.1111/14679868.00125](https://doi.org/10.1111/1467-9868.00125)

<span id="page-2-0"></span> $\angle$  AICc  $\frac{3}{2}$ 

Schwarz, G. (1978). Estimating the dimension of a model. *Annals of Statistics*, 6(2), 461–464. [doi:10.1214/aos/1176344136](https://doi.org/10.1214/aos/1176344136)

Cadarso-Suárez, C. and Meira-Machado, L. and Kneib, T. and Gude, F. (2010). Flexible hazard ratio curves for continuous predictors in multi-state models: an application to breast cancer data. *Statistical Modelling*, 10(3), 291–314. [doi:10.1177/1471082X0801000303](https://doi.org/10.1177/1471082X0801000303)

Meira-Machado, L. and Cadarso-Suárez, C. and Gude, F. and Araújo, A. (2013). smoothHR: An R Package for Pointwise Nonparametric Estimation of Hazard Ratio Curves of Continuous Predictors. *Computational and Mathematical Methods in Medicine*, 2013, 11 pages. [doi:10.1155/2013/745742](https://doi.org/10.1155/2013/745742)

de Boor, C. (2001). *A Practical Guide to Splines: Revised Edition*, Springer, New York, NY.

Wood, S. N. and Pya, N. and Safken, B. (2016). Smoothing Parameter and Model Selection for General Smooth Models. *Journal of the American Statistical Association*, 111(516), 1548-1563. [doi:10.1080/01621459.2016.1180986](https://doi.org/10.1080/01621459.2016.1180986)

#### See Also

Useful links:

- <https://github.com/martaaaa/flexOR>
- Report bugs at <https://github.com/martaaaa/flexOR/issues>

AICc *AICc: Calculation for GAM Models*

#### Description

Calculates AICc (Akaike Information Criterion corrected for small sample sizes) for Generalized Additive Models (GAM).

#### Usage

AICc(object)

#### Arguments

object An object of class "Gam" or "gam" representing a fitted GAM model.

#### Details

This function calculates the AICc value (Akaike Information Criterion corrected for small sample sizes) for a given GAM model. AICc is a measure of model fit that penalizes the number of parameters in the model to avoid overfitting.

#### Value

A numeric value representing the AICc for the GAM model.

<span id="page-3-0"></span>den and the state of the state of the state of the state of the state of the state of the state of the state of the state of the state of the state of the state of the state of the state of the state of the state of the st

#### See Also

[gam](#page-0-0), [logLik](#page-0-0), [AIC](#page-0-0)

#### Examples

```
# Load dataset
data(PimaIndiansDiabetes2, package="mlbench");
# Fit GAM model
fit <- mgcv::gam(
  diabetes ~ s(age) + s(mass) + s(pedigree) + pressure + glucose,
  data=PimaIndiansDiabetes2,
  family=binomial
);
# Calculate AICc
AICc(fit);
```
dfgam *dfgam: Degrees of Freedom Selection for GAM Models*

#### Description

Computes the degrees of freedom for specified non-linear predictors in a GAM model. The user can choose between AIC (Akaike Information Criterion), AICc (AIC corrected for small sample sizes), or BIC (Bayesian Information Criterion) as the selection criteria. This function is useful for determining the appropriate degrees of freedom for smoothing terms in GAMs.

#### Usage

```
dfgam(
  response,
  nl.predictors,
 other.predictors = NULL,
  smoother = "s",
 method = "AIC",data,
  step = NULL
)
```
#### Arguments

response The response variable as a formula. nl.predictors A character vector specifying the non-linear predictors. other.predictors

A character vector specifying other predictors if needed.

<span id="page-4-0"></span>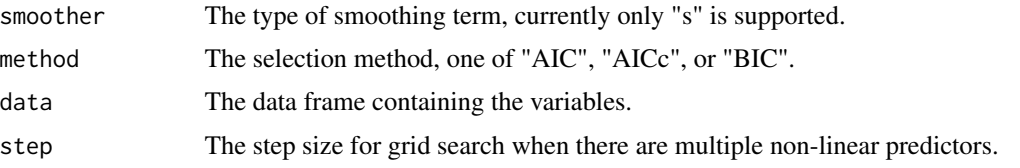

#### Value

A list containing the following components:

- fit: The fitted GAM model.
- df: A numeric vector of degrees of freedom for each non-linear predictor.
- method: The selection method used (AIC, AICc, or BIC).
- nl.predictors: The non-linear predictors used in the model.
- other.predictors: Other predictors used in the model if specified.

#### Examples

```
# Load dataset
library(gam)
data(PimaIndiansDiabetes2, package="mlbench");
# Calculate degrees of freedom using AIC
df2 <- dfgam(
 response="diabetes",
 nl.predictors=c("age", "mass"),
 other.predictors=c("pedigree"),
 smoother="s",
 method="AIC",
 data=PimaIndiansDiabetes2
);
print(df2$df);
```
<span id="page-4-1"></span>flexOR *flexOR: Flexible Odds Ratio Computation for GAM Models*

#### Description

Computes odds ratios for predictors in GAM models. It provides flexibility in specifying predictors using either a data frame, a response variable, and a formula or a pre-fitted GAM model. The function is useful for understanding the impact of predictors on binary outcomes in GAMs.

#### Usage

```
flexOR(data, response = NULL, formula = NULL)
```
#### <span id="page-5-0"></span>**Arguments**

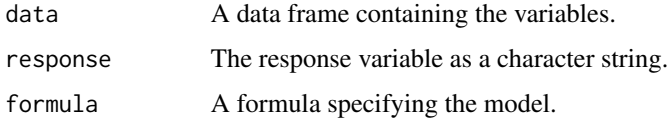

#### Details

It accepts two different ways of specifying the model: by providing the data frame and response variable or by specifying the formula.

#### Value

A list containing the following components:

- dataset: The dataset used for the analysis.
- formula: The formula used in the GAM model.
- gamfit: The fitted GAM model.
- response: The response variable used in the analysis.

#### Examples

library(gam);

```
# Load dataset
data(PimaIndiansDiabetes2, package="mlbench");
# Calculate odds ratios using flexOR
df_result <- flexOR(data = PimaIndiansDiabetes2, response = "diabetes",
formula=~s(age) + s(mass) + s(pedigree) + pressure + glucose)
```

```
print(df_result)
```
floor\_to *floor\_to: Rounds a number down*

#### Description

Takes a numeric value or vector (x) and rounds it down to the nearest multiple of a specified base (to). If the to argument is not provided, it defaults to rounding down to the nearest integer. The result is returned as a numeric value or vector of the same length as the input.

#### Usage

 $floor\_to(x, to = 1)$ 

#### <span id="page-6-0"></span>plot.OR 7

#### Arguments

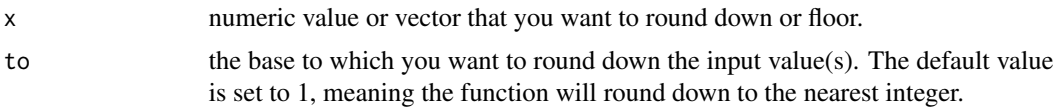

#### Value

The number rounded down to the specified multiple.

#### Examples

```
floor_to(7, 3); # Returns 6, as 6 is the largest multiple of 3 less than or equal to 7.
floor_to(5, 2); # Returns 4, as 4 is the largest multiple of 2 less than or equal to 5.
```
plot.OR *plot.OR: Plot Smooth Odds Ratios*

#### Description

Plots smooth odds ratios along with confidence intervals for a specified predictor.

#### Usage

```
## S3 method for class 'OR'
plot(
 x,
 predictor,
 prob = NULL,
  ref.value = NULL,
  conf. level = 0.95,round.x = NULL,
  ref.label = NULL,
  col,
  col.area,
 main,
  xlab,
 ylab,
  lty,
 xlim,
 ylim,
 xx,
 ylog = TRUE,
 log = ifelse(ylog, "", "y"),
  ...
\mathcal{E}
```
#### Arguments

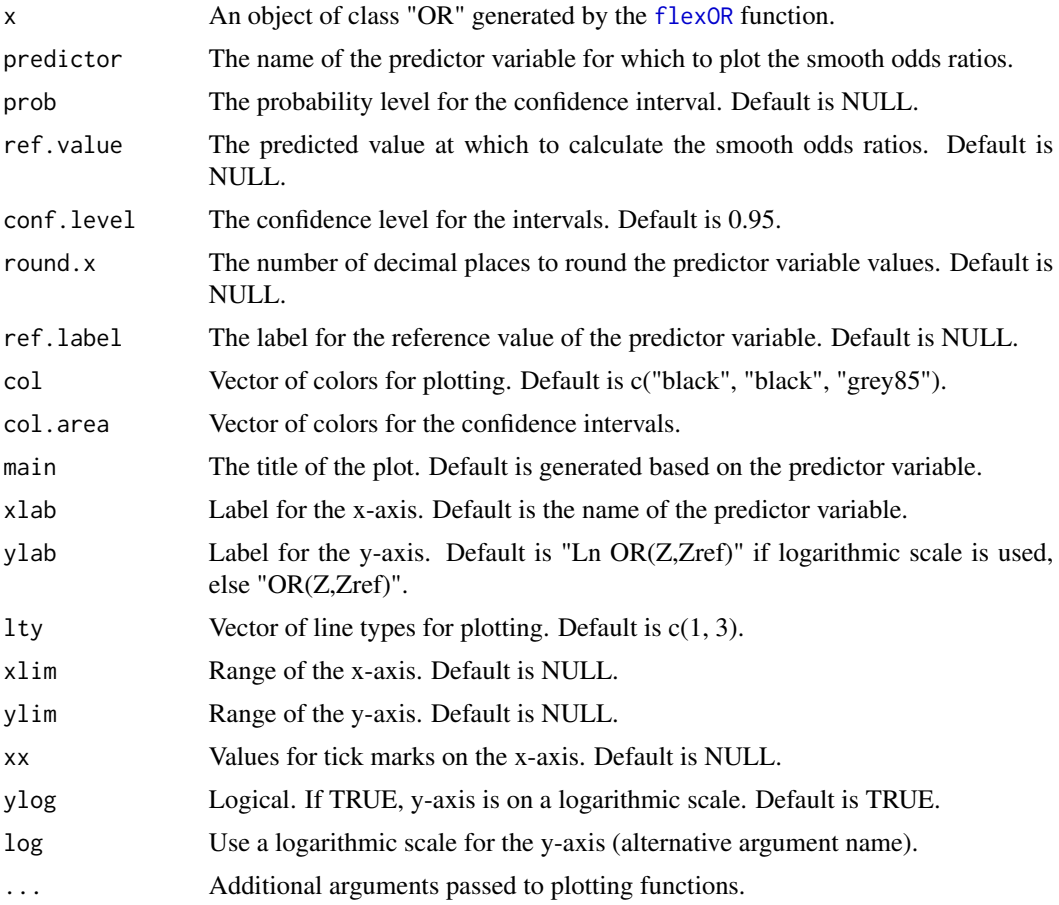

#### Value

This function doesn't return a value. It is used for generating a plot.

#### Examples

);

```
library(gam);
# Load dataset
data(PimaIndiansDiabetes2, package="mlbench");
mod1 <- flexOR(
 data=PimaIndiansDiabetes2,
  response="diabetes",
  formula=\sims(age, 3.3) + s(mass, 4.1) + pedigree
```
<span id="page-8-0"></span>

#### Description

Predicts values using a fitted OR model.

#### Usage

```
## S3 method for class 'OR'
predict(
  object,
 predictor,
 prob = NULL,
 ref.value = NULL,
  conf.level = 0.95,
 prediction.values = NULL,
  round.x = NULL,ref.label = NULL,
  ...
)
```
#### Arguments

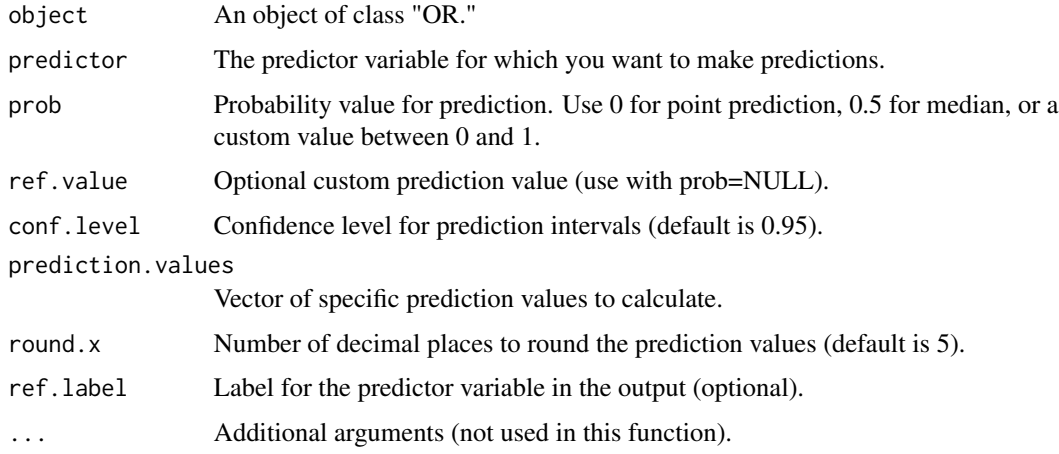

#### Details

This function predicts values and prediction intervals using a fitted OR model.

#### Value

A matrix with predicted values and prediction intervals.

#### Examples

library(gam);

```
# Load the Pima Indians Diabetes dataset
data(PimaIndiansDiabetes2, package="mlbench");
# Calculate smooth odds ratios using flexOR
mod1 <- flexOR(
  data=PimaIndiansDiabetes2,
  response="diabetes",
  formula= ~ s(age) + s(mass) + s(pedigree) + pressure + glucose
);
```
# Predict the probabilities using predict.OR predict(mod1, predictor="age", ref.value=40)

# <span id="page-10-0"></span>Index

∗ arith floor\_to, [6](#page-5-0) ∗ hplot plot.OR , [7](#page-6-0) ∗ methods plot.OR , [7](#page-6-0) predict.OR , [9](#page-8-0) ∗ models AICc, [3](#page-2-0) dfgam , [4](#page-3-0) flexOR, [5](#page-4-0) plot.OR , [7](#page-6-0) predict.OR , [9](#page-8-0) ∗ nonlinear AICc, [3](#page-2-0) dfgam , [4](#page-3-0) flexOR, [5](#page-4-0) plot.OR , [7](#page-6-0) predict.OR , [9](#page-8-0) ∗ package flexOR-package , [2](#page-1-0) ∗ regression AICc, [3](#page-2-0) dfgam , [4](#page-3-0) flexOR, [5](#page-4-0) plot.OR , [7](#page-6-0) predict.OR , [9](#page-8-0) ∗ smooth AICc, [3](#page-2-0) dfgam , [4](#page-3-0) flexOR, [5](#page-4-0) plot.OR , [7](#page-6-0) predict.OR , [9](#page-8-0) AIC , *[4](#page-3-0)* AICc, [3](#page-2-0) dfgam , [4](#page-3-0) flexOR , [5](#page-4-0) , *[8](#page-7-0)*

flexOR-package , [2](#page-1-0) floor\_to, [6](#page-5-0)

gam , *[4](#page-3-0)*

logLik , *[4](#page-3-0)*

plot.OR , [7](#page-6-0) predict.OR , [9](#page-8-0)